# How Are Apps Made?

Simon Wroblewski & Edward Bachoura

Frank R. Seaver College of Science and Engineering

BIOL/CMSI 367: Biological Databases November 14, 2017

- Integrated Development Environments assemble different development tools which simplify and expedite software development.
- Software Development Kits compile and give developers access to different APIs which provide necessary data for the application.
- Frameworks hasten the development process by giving you a foundation of libraries which provide shortcuts around tedious code.
- Debugging is the process of running and examining your code to find and fix broken code.
- Version Control allows you to document all changes made to your code, giving transparency to all work done to your project.

- Integrated Development Environments assemble different development tools which simplify and expedite software development.
- Software Development Kits compile and give developers access to different APIs which provide necessary data for the application.
- Frameworks hasten the development process by giving you a foundation of libraries which provide shortcuts to tedious code.
- Debugging is the process of running and examining your code to find and fix broken code.
- Version Control allows you to document all changes made to your code, giving transparency to all work done to your project.

# Integrated Development Environments (IDE)

- IDEs are application software, which provide helpful facilities for programmers when they are developing their own software.
- Usually, IDE's contain a source code editor, build automation tools, and a debugger.
- Xcode is Apple's IDE and is used for creating applications on the Mac, iPhone, and iPad.

### **Xcode Environment**

Xcode is a huge download with more than two gigabytes of data.
 It's a user friendly place designed to help the programmer keep track of their files, code, and ultimately, their program.

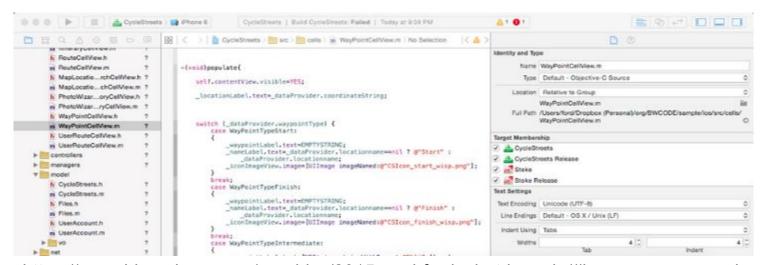

https://www.bloomberg.com/graphics/2015-paul-ford-what-is-code/#how-are-apps-made

### **IDE Components**

- A source code editor allows you to edit the code for creating programs.
- Build automation tools allow for the process of automating the creation of a software build.
- A debugger is a program that sifts through your code, warning you of possible errors which could lead to a crash.

- Integrated Development Environments assemble different development tools which simplify and expedite software development.
- Software Development Kits compile and give developers access to different APIs which provide necessary data for the application.
- Frameworks hasten the development process by giving you a foundation of libraries which provide shortcuts to tedious code.
- Debugging is the process of running and examining your code to find and fix broken code.
- Version Control allows you to document all changes made to your code, giving transparency to all work done to your project.

## **Software Development Kit (SDK)**

- An SDK compiles and gives developers access to different APIs which provide necessary data for the application.
- These APIs give developers a selection of tools made for creating software.
- Software designed to create software is usually free because it stimulates the creation of more software.
- The iOS SDK is used for making iPhone and iPad apps and is made up of dozens and dozens of APIs.

### iOS Software Development Kit

 This environment helps programmers keep track of their many files which will ultimately become their application.

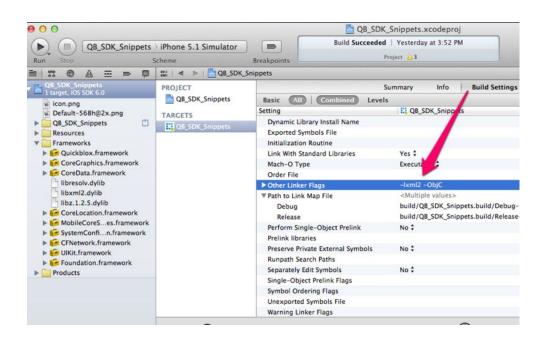

http://www.writeopinions.com/ios-sdk

### **Do I Have Everything?**

- StyleTap is another SDK that allows you to use apps written as iOS applications
- All of these things allow for the creation of applications

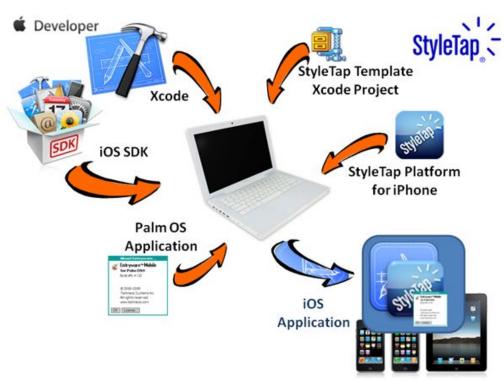

- Integrated Development Environments assemble different development tools which simplify and expedite software development.
- Software Development Kits compile and give developers access to different APIs which provide necessary data for the application.
- Frameworks hasten the development process by giving you a foundation of libraries which provide shortcuts around tedious code.
- Debugging is the process of running and examining your code to find and fix broken code.
- Version Control allows you to document all changes made to your code, giving transparency to all work done to your project.

#### **Frameworks**

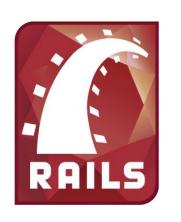

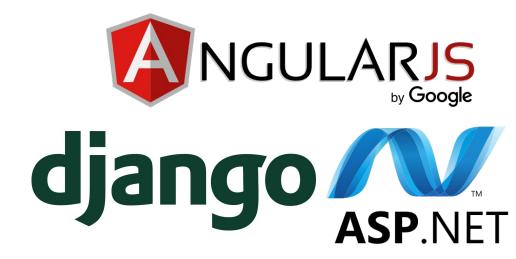

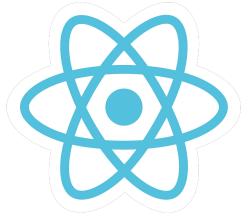

There are hundreds of frameworks to choose from, each unique in their approach to simplifying your code process.

# Handles the tedious parts of coding

- Saves you time in your development.
- Avoids the pain of writing the same code over and over again- keep your code DRY.
- Just about every language has a framework
- Frameworks are usually specific to one type of application.
  - Graphics framework, web framework, network framework, etc.

# django, a Python Web framework

- When you start a new project, you type "startproject"
  - Makes a project directory with some files and configurations, which give you access to libraries and services.
- Uses the idea of models:

```
from django.db import models

class Book(models.Model):
   title = models.CharField(max_length=140)
   description = models.TextField()
   price = models.DecimalField(max_digits=6,decimal_places=2)
```

# Models in django

Add book

| Title:       | The Little Schemer                                                                             |
|--------------|------------------------------------------------------------------------------------------------|
| Description: | This is a very pleasant book about programming in Scheme. It includes room for "jelly stains." |
|              |                                                                                                |
| Price:       | 33.00                                                                                          |

With just that model definition and few more lines of configuration, you can have this part of your website completely functional as shown above.

# **Downsides of Using Frameworks**

- They lock you into a way of thinking.
  - Some well-trained eyes are able to just look at a website and know exactly which framework is was built on.
- Some believe that frameworks make things too easy for the developer and become a crutch.
- Sometimes pay a price in speed and control for all of the convenience that is offered.

- Integrated Development Environments assemble different development tools which simplify and expedite software development.
- Software Development Kits compile and give developers access to different APIs which provide necessary data for the application.
- Frameworks hasten the development process by giving you a foundation of libraries which provide shortcuts to tedious code.
- Debugging is the process of running and examining your code to find and fix broken code.
- Version Control allows you to document all changes made to your code, giving transparency to all work done to your project.

### **Debugging**

- Debugging is the process of running and examining your code to find and fix the code that isn't working as intended.
- Many times this requires you to review your code line by line until you find what is causing the error.
- If you are a programmer, you will spend more time debugging than writing code. Even the article says "Programming is debugging" and that we should expect our code not to work.

### The World of Test Driven Development

 This ideal world consists of programmers writing tests before the code to be tested.

• Tests are just code snippets that check your other code.

 At the end of a coding session, you run tests so you can find out if your day's work broke anything.

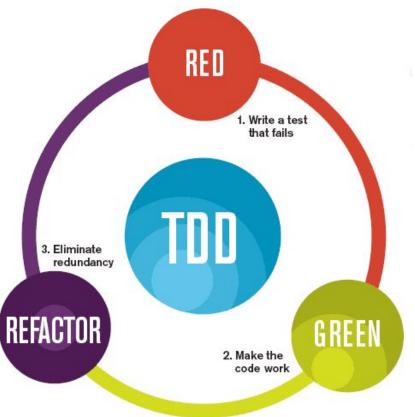

- Integrated Development Environments assemble different development tools which simplify and expedite software development.
- Software Development Kits compile and give developers access to different APIs which provide necessary data for the application.
- Frameworks hasten the development process by giving you a foundation of libraries which provide shortcuts to tedious code.
- Debugging is the process of running and examining your code to find and fix broken code.
- Version Control allows you to document all changes made to your code, giving transparency to all work done to your project.

## **Version Control is Beautiful**

- Record every change made to every document in your codebase and record who made themtransparency.
- Make "branches" of the codebase without affecting the integrity of the master branch.
- Any progress made on a branch can be merged into the master branch at any point.
- It's free!

# **Everyone is Excited about Github**

- Github currently has a monopoly on the Version Control market.
- On Github you are able to look into any public repository and see how their code works.
- And if your heart desires, you may even download their code and change it however you like, without affecting their code.

github

**GRNsight on Github** 

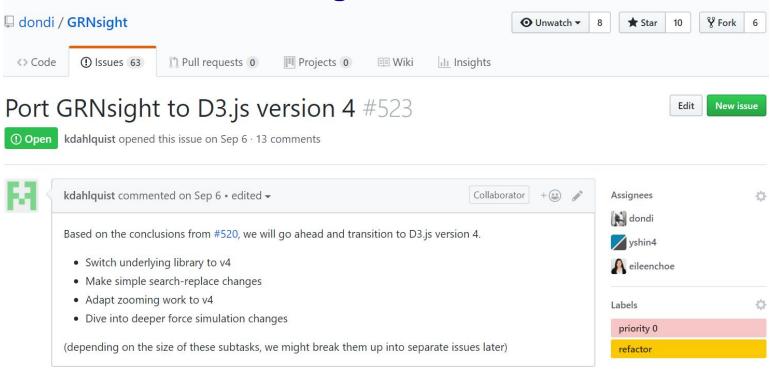

For the repository that we will all be working on for the rest of the semester, anybody can go look at our code.

# Why would I want to be that transparent?

- Transparency allows for Open Source defined software.
- By having everything on Github be public, people are encouraged to report bugs that they find in software and maybe even aid in the fixing of those bugs.
- None of your code is at risk, you have to personally accept any changes that are requested for the codebase.

# **Conclusion**

- There are many ways to aid programmers' development of software.
- These methods, practices, and tools allow for programmers to create programs faster and with higher quality.

### **Acknowledgements**

- Dr. Dahlquist and Dr. Dionisio
- LMU Biology Department
- LMU Computer Science Department
- Class of Biological Databases
- Paul Ford

### References

- LMU BioDB 2017. (2017). Week 11 Retrieved November 9, 2017, from <a href="https://xmlpipedb.cs.lmu.edu/biodb/fall2017/index.php/Week\_11">https://xmlpipedb.cs.lmu.edu/biodb/fall2017/index.php/Week\_11</a>
- What Is Code? (2015). Retrieved November 13, 2017, from
   <a href="https://www.bloomberg.com/graphics/2015-paul-ford-what-is-code/#how-are-apps-made">https://www.bloomberg.com/graphics/2015-paul-ford-what-is-code/#how-are-apps-made</a>
- Web Application Framework. (2015). Retrieved November 13, 2017, from <a href="https://web.archive.org/web/20150723163302/http://docforge.com/wiki/Web\_application\_framework">https://web.archive.org/web/20150723163302/http://docforge.com/wiki/Web\_application\_framework</a>